# **Android 231 User Guide**

This is likewise one of the factors by obtaining the soft documents of this Android 231 User Guide by online. You might not require more mature to spend to go to the book creation as well as search for them. In some cases, Android 231 User Guide that you are looking for. It will extremely squander the time.

It will not say yes many times as we tell before. You can complete it even if accomplish something else at house and even in your workplace. therefore easy! So, are you question? Just exercise just what we provide under as you afterward to read!

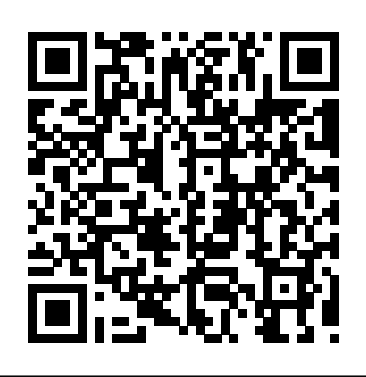

However below, following you visit this web page, it will be correspondingly extremely simple to get as competently as download guide Android 231 User Guide

### *The Definitive Guide to SQLite* Pearson Education

Given the increase in usage of mobile devices, mobile app development is in huge demand. This book provides you with the skills you need to successfully create, develop, debug, and deploy a cross-platform mobile application with PhoneGap 5. The book starts with the basics of PhoneGap, covering setting up your development environment, creating a simple project, and debugging and deploying it to your mobile devices. By sequentially working through the sections in each chapter, you will quickly get to know about the available features of various mobile frameworks and the various PhoneGap plugins you can utilize to create your apps. You will then learn how to build a hybrid application using PhoneGap. Finally, by the end of the book, you will be able to implement the most common features of modern mobile apps and build rich, native-style applications.

# **Android Essentials** John Wiley & Sons

Essential Skills-Made Easy! Create advanced websites, web apps, and standalone apps for Apple iOS and Google Android devices HTML5 for iOS and Android: A <sub>on creation,</sub> maintenance of Game Loop using Android SDK, common mi Beginner's Guide explains, step by step, how to use HTML5 and CSS3 as well as supporting technologies, such as JavaScript, MySQL, and PHP. Download wrapper code from the book's companion website to enable your programs to run like native iOS or Android apps. You'll also get tips for distributing your creations in various app stores. Everything you need to get started developing powerful mobile apps and websites is included in this hands-on guide. Designed for Easy Learning: Key Skills & Concepts-Chapter-opening lists of specific skills covered in the chapter Ask the Expert--Q&A sections filled with bonus information and helpful tips Notes-Extra information related to the topic being covered Tips-Helpful reminders or alternate ways of doing things Cautions-Errors and pitfalls to avoid Annotated Syntax--Example code with commentary that describes the programming techniques being illustrated Robin Nixon is a developer and freelance technical writer who has published more than 500 articles in magazines such as PC Plus, PCW, Web User, PC Advisor, and PC Answers. He is the author of several computer books, including Plug-in PHP, Plug-in JavaScript, and Plug-in CSS.

Second edition of this successful book brings extra sections describing the complete development of functional application in which the reader will try most discussed topics on his own. The book also contains de- tailed description of the preparation for publication of the application in the Android Market. The reader will gain the knowledge to monetize his applications. Other extensions are tips and tricks for developing mobile applications for Android. Although this is one of the newest operating systems, its popularity is growing at an incredible pace. It is very fast and stable operating system. Android market is full of all kinds of applications and source code for Android is free-to-use (distributed as open source). Due to the prevalence of a huge growth in popularity of this operating system, the demand for quality software is gradually growing. Educate yourself and start your career in application development!

# **Veterinary Technician's Daily Reference Guide** Pragmatic Bookshelf

**Learning Android Application Programming** John Wiley & Sons

A new edition, packed with even more clever tricks and methods that make everyday life easier Lifehackers redefine personal productivity with creative and clever methods for making life easier and more enjoyable. This new edition of a perennial bestseller boasts new and exciting tips, tricks, and methods that strike a perfect balance between current technology and common sense solutions for getting things done. Exploring the many ways technology has changed since the previous edition, this new edition has been updated to reflect the latest and greatest in technological and personal productivity. The new "hacks" run the gamut of working with the latest Windows and Mac operating systems for both Windows and Apple, getting more done with smartphones and their operating systems, and dealing with the evolution of the web. Even the most tried-and-true hacks have been updated to reflect the contemporary tech world and the tools it provides us. Technology is supposed to make our lives easier by helping us work more efficiently. Lifehacker: The Guide to Working Smarter, Faster, and Better, Third Edition is your guide to making that happen!

The Guide to Working Smarter, Faster, and Better Penguin

Master Oracle Mobile Application Framework In Oracle Mobile Application Framework Developer Guide, Oracle ACE Luc Bors explains how to use this powerful tool to create multiplatform mobile apps based on a single code base. Detailed examples and ready-to-use code are provided throughout the book. A complete, step-by-step sample development kit and APIs reference that is concise, to the point and highly accessible. The book is packed wit application highlights the robust functionality of Oracle Mobile Application Framework, including data visualization, UX patterns, geographical maps, push notifications, and more. Take full advantage of the visual and declarative development features of Oracle Mobile Application Framework with help from this Oracle Press resource. Configure your IDE for Android and Apple iOS application development Build AMX pages and task flows for mobile applications Work with the binding layer and data controls Create application features and configure access to them

in the springboard and navigation bar Call web services using a data control and create an on-device database Implement device interaction services Debug, test, and secure Oracle Mobile Application Framework applications Build an interactive sample app that maximizes Oracle Mobile Application Framework capabilities **Android Boot Camp for Developers Using Java: A Guide to Creating Your First Android Apps** Addison-Wesley Professional Discover an all in one handbook to developing immersive and cross-platform Android games About This Book Practical tips and tricks to develop powerful Android games Learn to successfully implement microtransactions and monitor the performance of your game once it's out live. Integrate Google's DIY VR tool and Google Cardboard into your games to join in on the VR revolution Who This Book Is For This book is ideal for any game developer, with prior knowledge of developing games in Android. A good understanding of game development and a basic knowledge on Android platform application development and JAVA/C++ will be appreciated. What You Will Learn Learn the prospects of Android in Game Development Understand the Android architecture and explore platform limitation and variations Explore the various approaches for Game Development using Android Learn about the common mistakes and possible solutions on Android Game Development Discover the top Cross Platform Game Engines and port games on different android platform Optimize memory and performance of your game. Familiarize yourself with different ways to earn money from Android Games In Detail Gaming in android is an already established market and growing each day. Previously games were made for specific platforms, but this is the time of cross platform gaming with social connectivity. It requires vision of polishing, design and must follow user behavior. This book would help developers to predict and create scopes of improvement according to user behavior. You will begin with the guidelines and rules of game development on the Android platform followed by a brief description about the current variants of Android devices available. Next you will walk through the various tools available to develop any Android games and learn how to choose the most appropriate tools for a specific purpose. You will then learn JAVA game coding standard and style upon the Android SDK. Later, you would focus solutions to avoid them to improve performance. We will deep dive into Shaders and learn how to optimize memory and performance for an Android Game before moving on to another important topic, testing and debugging Android Games followed by an overview about Virtual Reality and how to integrate them into Android games. Want to program a different way? Inside you'll also learn Android game Development using C++ and OpenGL. Finally you would walk through the required tools to polish and finalize the game and possible integration of any third party tools or SDKs in order to monetize your game when it's one the market! Style and approach The book follows a handbook approach, focused on current and future game development trend from every possible aspect including monetization and sustainability in the market. The Complete Android Guide Apress Readers gain a strong foundation in Java programming and the confidence in technical skills to build working mobile applications with ANDROID BOOT CAMP FOR DEVELOPERS USING JAVA: A GUIDE TO CREATING YOUR FIRST ANDROID APPS, 3E. Written by an award-winning technology author, this book thoroughly introduces Java with an emphasis on creating effective mobile applications. The book is ideal for readers with some programming experience or those new to Java and Android Studio. The book's hands-on tutorial approach offers step-by-step instruction and numerous screen shots to guide you through tasks. Practical callouts, industry tips, cases and assignments reinforce understanding of programming logic and Java tools for Android. Content is both relevant for today and focused on programming principles for the future. Important Notice: Media content referenced within the product description or the product text may not be available in the ebook version. **End-to-end automation testing for web and mobile browsers with Selenium WebDriver, 2nd Edition** "O'Reilly Media, Inc." The Android Quick APIs Reference is a condensed code and APIs reference for the new Google Android 5.0 SDK. It presents the essential Android APIs in a well-organized format that can be used as a handy reference. You won't find any technical jargon, bloated samples, drawn out history lessons, or witty stories in this book. What you will find is a software information and is a must-have for any mobile or Android app developer or programmer. In the Android Quick APIs Reference, you will find a concise reference to the Android SDK and its APIs using the official Android Studio IDE. This reference is small and handy and ideal for taking with you to your appointments with your clients. *Total Body Diet For Dummies* "O'Reilly Media, Inc." Creating Cross-Platform C# Applications with Uno shows you how the Uno Platform helps developers familiar with

developing Windows apps build applications for all operating systems and browsers. By learning how to develop apps for various business scenarios, you'll gain the confidence and knowledge needed to create your own crossplatform app.

# Android Quick APIs Reference Peachpit Press

Provides information on creating games for Android mobile devices, covering such topics as implementing the game loop, integrating user input, building virtual worlds with tile maps, and creating a scoring framework.

*Web Geek's Guide to the Android-Enabled Phone* Cengage Learning

Find out what your Droid 2 does with this indispensable, full-color reference! The highly anticipated arrival of the Droid 2 runs on the latest version of Google's mobile operating system and boasts a suite of apps that wirelessly synchronize with Gmail, Calendar, Contacts, Maps, and Microsoft Exchange. Ultimate For Dummies author Dan Gookin shows you how to maximize the performance of your Droid 2 smartphone in his unique fun-and-friendly manner, holding your hand the entire way. Sure, the basics of setup and configuration are covered, but you'll also explore texting, e-mailing, accessing the Internet, using maps and navigation, syncing with a PC, and more. Gookin's accessible and fun writing style strikes a perfect balance for explaining important content in a way that is easily digestible. Delves into the basics and beyond by covering the new and exciting Droid 2 Shows you how to set up and configure your Droid 2 Walks you through texting, e-mailing, accessing the Internet, synching with a PC, including the use of floating action buttons, Snackbars, tabbed interfaces, card views, navigation drawers using maps and navigation, shooting pictures and video, and more Explains how to expand the phone's potential with cool apps from the Android Market Encourages you to refer to the various fun-but-straightforward chapters as such as implementing maps using the Google Maps Android API, and submitting apps to the Google Play Develope you explore the exciting new features of your Droid 2 phone Don't be left in the dark with what the new Droid does—dive into the full-color Droid 2 For Dummies today!

Get a practical introduction to React Native, the JavaScript framework for writing and deploying fully featured mobile apps that look and feel native. With this hands-on guide, you'll learn how to build applications that target iOS, Android, and other mobile platforms instead of browsers. You'll also discover how to access platform features such as the camera, user location, and local storage. With code examples and step-by-step instructions, author Bonnie Eisenman shows web developers and frontend engineers how to build and style interfaces, use mobile components, and debug and deploy apps. Along the way, you'll build several increasingly sophisticated sample apps with React Native before putting everything together at the end. Learn how React Native provides an interface to native UI components Examine how the framework uses native components analogous to HTML elements Create and style your own React Native components and applications Install modules for APIs and features not supported by the framework Get tools for debugging your code, and for handling issues outside of JavaScript Put it all together with the Zebreto effective-memorization flashcard app Deploy apps to the iOS is for you. App Store and Google's Play Store

# Pro Android 3 John Wiley & Sons

Pro Android 2 shows how to build real-world and fun mobile applications using Google's latest Android software development kit. This new edition is updated for Android 2, covering everything from the fundamentals of building applications for embedded devices to advanced concepts such as custom 3D components, OpenGL, and touchscreens including gestures. While other Android development guides simply discuss topics, Pro Android 2 offers the combination of expert insight and real sample applications that work. Discover the design and architecture of the Android SDK through practical examples, and how to build mobile applications using the Android SDK. Explore and use the Android APIs, including those for media and Wi-Fi. Learn about Android 2's integrated local and web search, handwriting gesture UI, Google Translate, and text-to-speech features. Pro Android 2 dives deep, providing you with all the knowledge and techniques you need to build mobile applications ranging from games to Google apps, including add-ons to Google Docs. You'll be able to extend and run the new Google Chrome APIs on the G1, the G2, and other next-generation Google phones and Android-enabled devices. *HTML5 for iOS and Android: A Beginner's Guide* John Wiley & Sons

# **Android Smartphones For Seniors For Dummies** Bloomsbury Publishing USA

Android 2.2.1 User's GuideGoogle IncMobile Design Pattern GalleryUI Patterns for Smartphone Apps"O'Reilly Media, Inc." The Android Game Developer's Handbook Apress

Outside of the world of enterprise computing, there is one database that enables a huge range of software and hardware to flex relational database capabilities, without the baggage and cost of traditional database management systems. That database is SQLite—an data types, flow control, functions, lambdas and object-oriented programming. An overvie embeddable database with an amazingly small footprint, yet able to handle databases of enormous size. SQLite comes equipped with an array of powerful features available through a host of programming and development environments. It is supported by languages such as C, Java, Perl, PHP, Python, Ruby, TCL, and more. The Definitive Guide to SQLite, Second Edition is devoted to complete coverage of the latest version of this powerful database. It offers a thorough overview of SQLite's capabilities and APIs. The book also uses SQLite as the basis for helping newcomers make their first foray into database development. In only a short time you can be writing programs as diverse as a server-side browser plug-in or the next great iPhone or Android application! Learn about SQLite extensions for C, Java, Perl, PHP, Python, Ruby, and Tcl. Get solid coverage of SQLite internals. Explore developing iOS (iPhone) and Android applications with SQLite. SQLite is the solution chosen for thousands of products around the world, from mobile phones and GPS devices to set-top boxes and web browsers. You almost certainly use SQLite every day without even realizing it! Selenium WebDriver 3 Practical Guide Apress

Put your ActionScript 3 skills to work building mobile apps. This book shows you how to develop native applications for Android-based smartphones and tablets from the ground up, using Adobe AIR. You learn the entire development process hands-on, from coding specific functions to options for getting your app published. Start by building a sample app with stepby-step instructions, using either Flash Professional or Flash Builder. Then learn how to use ActionScript libraries for typical device features, such as the camera and the accelerometer. This book includes ready-to-run example code and a case study that demonstrates how to bring all of the elements together into a full-scale working app. Create functionality

and content that works on multiple Android devices Choose from several data storage options Create view and navigation components, including a back button Get tips for designing user experience with touch and gestures Build a location-aware app, or one that makes use of motion Explore ways to use audio, video, and photos in your application Learn best practices for asset management and development

# *Android 2.2.1 User's Guide* Packt Publishing Ltd

Fully updated for Android Studio 3.2, Android 9, Android Jetpack and the modern architectural guidelines and components, the goal of this book is to teach the skills necessary to develop Android-based applications using the Kotlin programming language. Beginning with the basics, this book provides an outline of the steps necessary to set up an Android development and testing environment followed by an introduction to programming in Kotlin including data types, flow control, functions, lambdas and object-oriented programming. An overview of Android Studio is included covering areas such as tool windows, the code editor and the Layout Editor tool. An introduction to the architecture of Android is followed by an in-depth look at the design of Android applications and user interfaces using the Android Studio environment. Chapters are also included covering the Android Architecture Components including view models, lifecycle management, Room databases, app navigation, live data and data binding. More advanced topics such as intents are also covered, as are touch screen handling, gesture recognition, camera access and the playback and recording of both video and audio. This edition of the book also covers printing, transitions and cloud-based file storage. The concepts of material design are also covered in detail, toolbars. In addition to covering general Android development techniques, the book also includes Google Play specific topics Other key features of Android Studio 3.2 and Android 9 are also covered in detail including the Layout Editor, the ConstraintLayout and ConstraintSet classes, constraint chains and barriers, direct reply notifications and multi-window support. Chapters also cover advanced features of Android Studio such as App Links, Instant Apps, the Android Studio Profiler and Gradle build configuration. Assuming you already have some programming experience, are ready to download Android Studio and the Android SDK, have access to a Windows, Mac or Linux system and ideas for some apps to develop, you are ready to get started.

# *An In-Depth Guide to Android's Security Architecture* Packt Publishing Ltd

Teaches Android programming through structured exercises that cover the entire development process, guiding readers through building a mobile biking app that can track mileage and routes.

# **Digital Drawing for Designers: A Visual Guide to AutoCAD® 2017** John Wiley & Sons

Google Android dominates the mobile market, and by targeting Android, your apps can run on most of the phones and tablets in the world. This new fourth edition of the #1 book for learning Android covers all modern Android versions from Android 4.1 through Android 5.0. Freshly added material covers new Android features such as Fragments and Google Play Services. Android is a platform you can't afford not to learn, and this book gets you started. Android is a software toolkit for mobile phones and tablets, created by Google. It's inside more than a billion devices, making Android the number one platform for application developers. Your own app could be running on all those devices! Getting started developing with Android is easy. You don't even need access to an Android phone, just a computer where you can install the Android SDK and the emulator that comes with it. Within minutes, Hello, Android gets you creating your first working application: Android's version of "Hello, World." From there, you'll build up a more substantial example: an Ultimate Tic-Tac-Toe game. By gradually adding features to the game, you'll learn about many aspects of Android programming, such as creating animated user interfaces, playing music and sound effects, building location-based services (including GPS and cell-tower triangulation), and accessing web services. You'll also learn how to publish your applications to the Google Play Store. This fourth edition of the bestselling Android classic has been revised for Android 4.1-4.3 (Jelly Bean), 4.4 (KitKat), and Android 5.0 (Lollipop). Topics have been streamlined and simplified based on reader feedback, and every page and example has been reviewed and updated for compatibility with the latest versions of Android. If you'd rather be coding than reading about coding, this book

# Head First Android Development Pearson Education

Fully updated for Android Studio 3.4, Android 9, Android Jetpack and the modern architectural guidelines and components, the goal of this book is to teach the skills necessary to develop Android-based applications using the Kotlin programming language. Beginning with the basics, this book provides an outline of the steps necessary to set up an Android development and testing environment followed by an introduction to programming in Kotlin including included covering areas such as tool windows, the code editor and the Layout Editor tool. An introduction to the architecture of Android is followed by an in-depth look at the design of Android applications and user interfaces using the Android Studio environment. Chapters are also included covering the Android Architecture Components including view models, lifecycle management, Room databases, app navigation, live data and data binding. More advanced topics such as intents are also covered, as are touch screen handling, gesture recognition, camera access and the playback and recording of both video and audio. This edition of the book also covers printing, transitions and cloud-based file storage. The concepts of material design are also covered in detail, including the use of floating action buttons, Snackbars, tabbed interfaces, card views, navigation drawers and collapsing toolbars. In addition to covering general Android development techniques, the book also includes Google Play specific topics such as implementing maps using the Google Maps Android API, and submitting apps to the Google Play Developer Console. Other key features of Android Studio 3.4 and Android 9 are also covered in detail including the Layout Editor, the ConstraintLayout and ConstraintSet classes, constraint chains and barriers, direct reply notifications and multi-window support. Chapters also cover advanced features of Android Studio such as App Links, Dynamic Feature Modules, the Android Studio Profiler and Gradle build configuration. Assuming you already have some

programming experience, are ready to download Android Studio and the Android SDK, have access to a Windows, Mac or Linux system and ideas for some apps to develop, you are ready to get started.